## Package 'BCBCSF'

September 26, 2015

Version 1.0-1

Title Bias-Corrected Bayesian Classification with Selected Features

Author Longhai Li<longhai@math.usask.ca>

Maintainer Longhai Li<longhai@math.usask.ca>

**Depends** R  $(>= 2.13.1)$ , abind

Description Fully Bayesian Classification with a subset of high-dimensional features, such as expression levels of genes. The data are modeled with a hierarchical Bayesian models using heavytailed t distributions as priors. When a large number of features are available, one may like to select only a subset of features to use, typically those features strongly correlated with the response in training cases. Such a feature selection procedure is however invalid since the relationship between the response and the features has be exaggerated by feature selection. This package provides a way to avoid this bias and yield better-calibrated predictions for future cases when one uses F-statistic to select features.

License GPL  $(>= 2)$ 

URL <http://www.r-project.org>, <http://math.usask.ca/~longhai>

NeedsCompilation yes Repository CRAN Date/Publication 2015-09-26 01:05:27

### R topics documented:

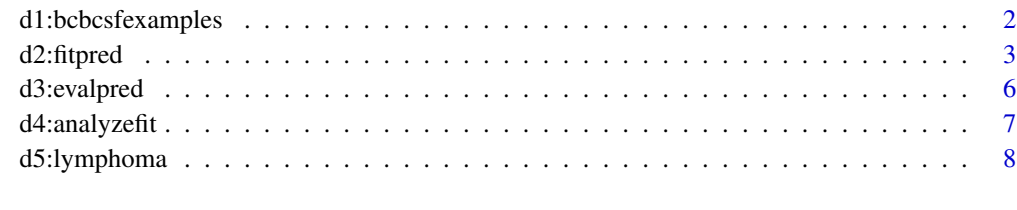

**Index** [9](#page-8-0)

<span id="page-1-0"></span>d1:bcbcsfexamples *Examples of fitting models, predicting class labels, evaluating prediction, and analyzing fitting results*

#### Description

These examples demonstrate how to use BCBCSF package. They use all prior and Markov chain sampling settings by default (except no\_rmc as noted below). The methods for setting others can be found from documents for specific functions. However, the default settings may work well for a wide range of gene expression data.

#### References

Li, L. (2012), Bias-corrected Hierarchical Bayesian Classification with a Selected Subset of Highdimensional Features, *Journal of American Statistical Association*,107:497,120-134

#### See Also

[bcbcsf\\_fitpred](#page-2-1), [bcbcsf\\_pred](#page-2-1), [cross\\_vld](#page-2-1), [eval\\_pred](#page-5-1), [reload\\_fit\\_bcbcsf](#page-6-1), [bcbcsf\\_sumfit](#page-6-1), [bcbcsf\\_plotsumfit](#page-6-1)

#### Examples

```
##\dontrun{
## load lymphoma microarray data
data (lymphoma)
## select some cases as testing data set
ts <- c (sort(sample (1:42,5)), 43:44, 61:62)
## training data
X_tr <- lymph.X[-ts,]
y_tr <- lymph.y[-ts]
## test data
X_ts <- lymph.X[ts,]
y_ts <- lymph.y[ts]
##########################################################################
######################## training and prediction #########################
##########################################################################
## fitting training data with top features selected by F-statistic
out_fit <- bcbcsf_fitpred (X_tr = X_tr, y_tr = y_tr, nos_fsel = c(20, 50),
                           no_rmc = 100)
## note 1: if 'X_ts' is given above, prediction is made after fitting
## note 2: no_rmc = 100 is too small, omit it and use the default
## predicting class labels of test cases
out_pred <- bcbcsf_pred (X_ts = X_ts, out_fit = out_fit)
```

```
## evaluate prediction given true labels
eval_pred (out_pred = out_pred, y_ts = y_ts)
##########################################################################
####################### visualizing prediction results ###################
##########################################################################
## reload one bcbcsf fit result from hardrive
fit_bcbcsf <- reload_fit_bcbcsf (out_fit$fitfiles[1])
## the fitting result for no_fsel = 50 can be retrieved directly from
## out_fit:
fit_bcbcsf_fsel50 <- out_fit$fit_bcbcsf
## summarize the fitting result
sum_fit <- bcbcsf_sumfit (fit_bcbcsf)
## visualize fitting result
bcbcsf_plotsumfit (sum_fit)
##########################################################################
############################ cross validation ############################
##########################################################################
## doing cross validation with bcbcsf_fitpred on lymphoma data
cv_pred <- cross_vld (
      ##################### classifier, data, and fold ###################
      fitpred_func = bcbcsf_fitpred, X = 1ymph.X, y = 1ymph.y, nfold = 2,
      ################ all other arguments passed classifier ############
      nos_fsel = c(20,50), no_rmc = 100## note: no_rmc = 100 is too small, omit it and use the default in practice
## evaluate prediction given true labels
eval_pred (out_pred = cv\_pred, y_tts = lymby)
## warning: this function is slow if nfold is large; if you have a
## computer cluster, you better parallel the cross validation folds.
##}
```
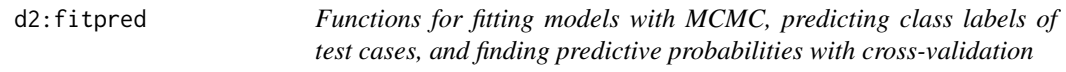

#### <span id="page-2-1"></span>**Description**

bcbcsf\_fitpred trains models with Gibbs sampling for each number of retained features. The results are saved in files. This function also makes predictions for test cases if they are provided.

bcbcsf\_pred uses the posterior samples saved by bcbcsf\_fitpred to predict the class labels of test cases. Prediction results are an array of predictive probabilities array\_probs\_pred, whose rows for test cases, columns for classes, and the 3rd dimension for different numbers of retained features.

cross\_vld uses cross-validation to obtain predictive probabilities for all cases of a data set. This generic function can be used with bcbcsf\_fitpred and other classifiers.

#### Usage

```
bcbcsf_fitpred (
  ## arguments specifying info of data sets
 X_tr, y_tr, nos_fsel = ncol (X_tr),
 X_ts = NULL, standardize = FALSE, rankf = FALSE,
 ## arguments for prediction
 burn = NULL, thin = 1, offset_sdxj = 0.5,
 ## arguments for Markov chain sampling
 no\_rmc = 1000, no\_imc = 5, no\_mhwmux = 10,
  fit_bcbcsf_filepre = ".fitbcbcsf_",
 ## arguments specifying priors for parameters and hyerparameters
 w0_mu = 0.05, alpha0_mu = 0.5, alpha1_mu = 3,
 w0_x = 1.00, alpha0_x = 0.5, alpha1_x = 10,
 w0_nu = 0.05, alpha0_nu = 0.5, prior_psi = NULL,
 ## arguments for metropolis sampling for wmu, wx
  stepadj_mhwmu x = 1, diag_mhwmu x = FALSE,
 ## arguments for computing adjustment factor
 bcor = 1, cut_qf = exp (-10), cut_dpoi = exp (-10), nos_sim = 1000,
 ## whether look at progress
 monitor = TRUE)
bcbcsf_pred (X_t, out_fit, burn = NULL, thin = 1, offset_sdxj = 0.5)cross\_vld (X, y, nfold = 10, folds = NULL,fitpred_func = bcbcsf_fitpred, ...
```
#### Arguments

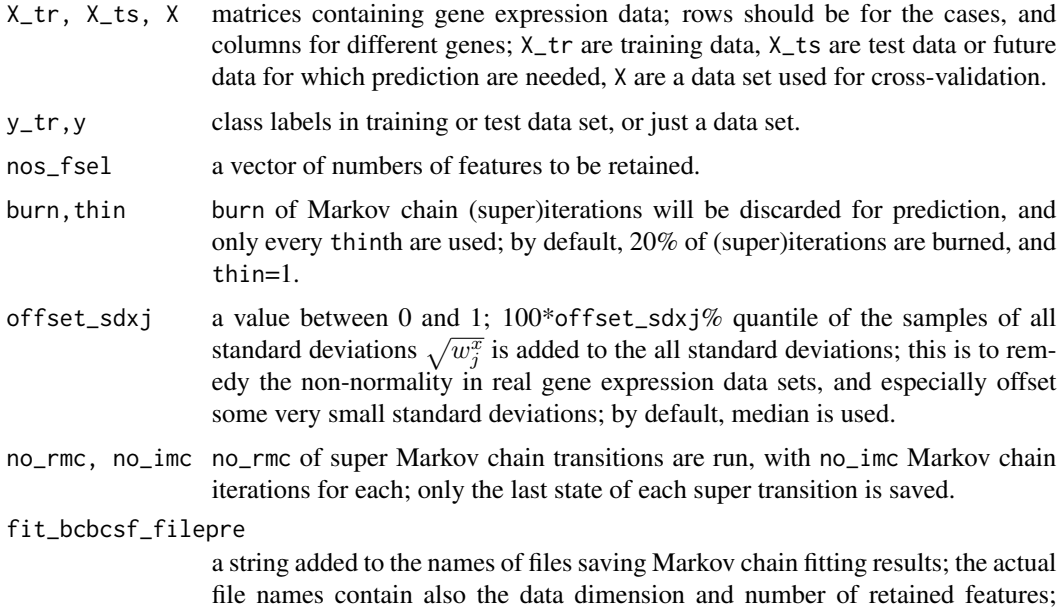

#### d2:fitpred 500 to 300 million control to 300 million control to 300 million control to 300 million control to 3

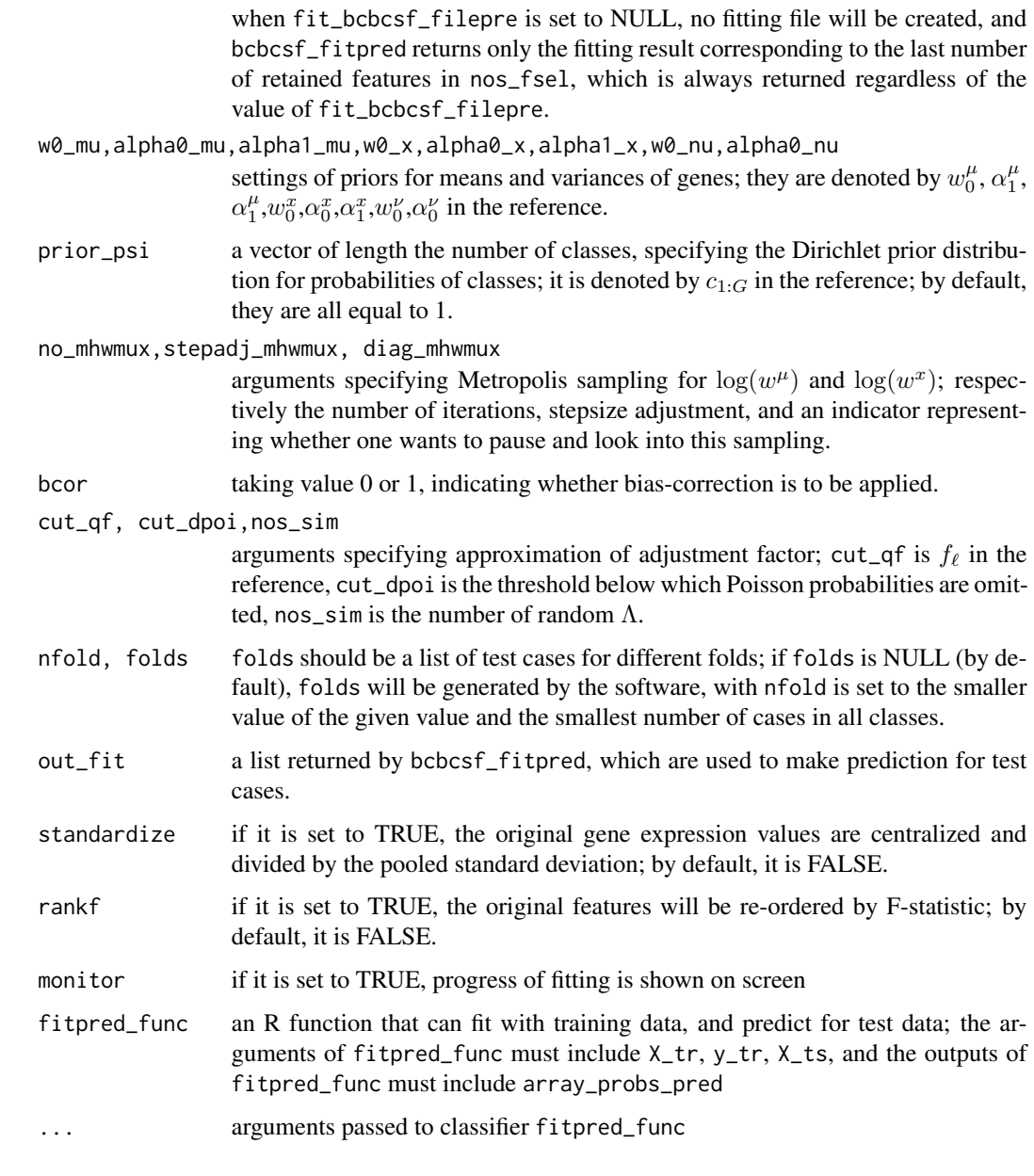

#### Value

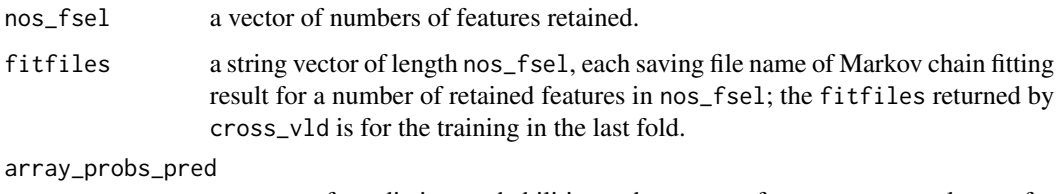

an array of predictive probabilities, whose rows for test cases, columns for classes, and the 3rd dimension for different numbers of retained features.

<span id="page-5-0"></span>fit\_bcbcsf a list of Markov chain sampling results from the fitting with number of retained features equal to the last number in nos\_fsel. Note that, the fitting results for other numbers (including the last one) of retained feature are saved in harddrive files if fit\_bcbcsf\_filepre isn't empty, and can be retrieved using function [reload\\_fit\\_bcbcsf](#page-6-1). Particularly, the list component of fit\_bcbcsf has fsel saving the indice of features selected by F-statistic.

d3:evalpred *A function for evaluating arrays of predictive probabilities with the true class labels of test cases*

#### <span id="page-5-1"></span>Description

This function is used to find error rate, amlp, loss and predictive probabilities at true labels.

#### Usage

eval\_pred (out\_pred, y\_ts, Mloss = NULL)

#### Arguments

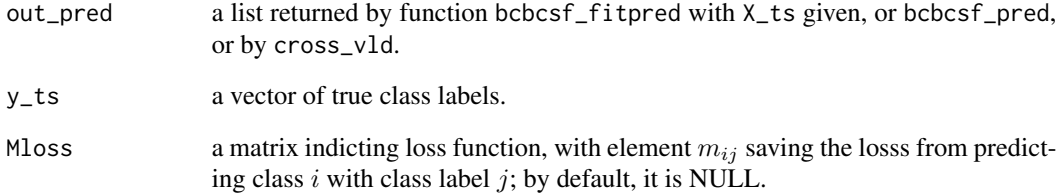

#### Value

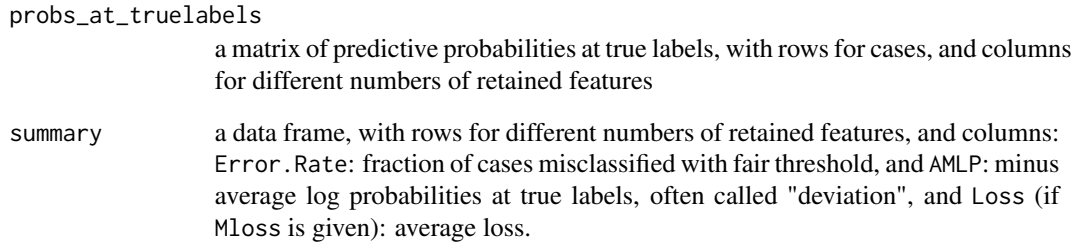

<span id="page-6-0"></span>

#### <span id="page-6-1"></span>Description

These functions are used to look at the fitting results, especially plot the gene signals.

#### Usage

```
reload_fit_bcbcsf (fit_bcbcsf_afile)
bcbcsf_sumfit (fit_bcbcsf = NULL, fit_bcbcsf_afile = NULL,
              burn = NULL, thin = 1)
```
bcbcsf\_plotsumfit (sum\_fit)

#### Arguments

```
fit_bcbcsf_afile
                 a string of name of a file saving a Markov chain fitting result; it can be found
                 from the value fitfiles of function bcbcsf_fitpred.
fit_bcbcsf a list of Markov chain fitting result, returned by function reload_fit_bcbcsf
                 and bcbcsf_fitpred; if it is NULL, it will be retrieved by running reload_fit_bcbcsf
                 with value in fit_bcbcsf_afile.
burn, thin burn of Markov chain (super)iterations will be discarded (burned) for evalua-
                 tion, and only every thinth are used; by default, 20% of (super)iterations are
                 burned, and thin=1.
sum_fit a list returned by function bcbcsf_sumfit
```
#### Value

reload\_fit\_bcbcsf returns a list of Markov chain fitting results, including how to do feature selection and data preprocessing.

bcbcsf\_sumfit returns a list of point estimates of means and variances.

bcbcsf\_plotsumfit returns nothing; it plots the normalized means (for each gene, original expression means substracted by their means and divided by the common standard deviation), and overall signals (Euclid distance of normalized means) for the selected features.

<span id="page-7-0"></span>

#### Description

This is one of the microarray data sets used to demonstrate BCBCSF in the reference article. Information about this data set can be found from the reference.

#### Usage

data(lymphoma)

#### Value

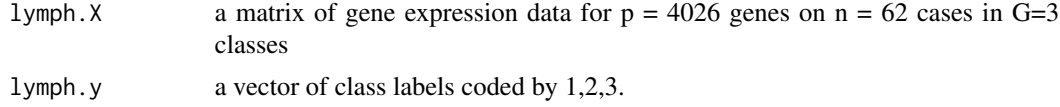

# <span id="page-8-0"></span>Index

∗Topic classif d2:fitpred, [3](#page-2-0) d3:evalpred, [6](#page-5-0) bcbcsf\_fitpred, *[2](#page-1-0)*, *[7](#page-6-0)* bcbcsf\_fitpred *(*d2:fitpred*)*, [3](#page-2-0) bcbcsf\_plotsumfit, *[2](#page-1-0)* bcbcsf\_plotsumfit *(*d4:analyzefit*)*, [7](#page-6-0) bcbcsf\_pred, *[2](#page-1-0)* bcbcsf\_pred *(*d2:fitpred*)*, [3](#page-2-0) bcbcsf\_sumfit, *[2](#page-1-0)* bcbcsf\_sumfit *(*d4:analyzefit*)*, [7](#page-6-0) bcbcsfexamples *(*d1:bcbcsfexamples*)*, [2](#page-1-0)

cross\_vld, *[2](#page-1-0)* cross\_vld *(*d2:fitpred*)*, [3](#page-2-0)

d1:bcbcsfexamples, [2](#page-1-0) d2:fitpred, [3](#page-2-0) d3:evalpred, [6](#page-5-0) d4:analyzefit, [7](#page-6-0) d5:lymphoma, [8](#page-7-0)

eval\_pred, *[2](#page-1-0)* eval\_pred *(*d3:evalpred*)*, [6](#page-5-0)

lymph.X *(*d5:lymphoma*)*, [8](#page-7-0) lymph.y *(*d5:lymphoma*)*, [8](#page-7-0) lymphoma *(*d5:lymphoma*)*, [8](#page-7-0)

reload\_fit\_bcbcsf, *[2](#page-1-0)*, *[6](#page-5-0)* reload\_fit\_bcbcsf *(*d4:analyzefit*)*, [7](#page-6-0)